Программное обеспечение JPDS (Java Project Data Storage) предназначено для работы с базой данных моделируемого оборудования, совместной работы групп, участвующих в подготовке математических моделей, подготовки программ тестирования и в тестировании математических моделей энергетических объектов.

Программное обеспечение используется в работе полномасштабных и аналитических тренажеров, воспроизводящие характеристики объекта управления и штатный оперативный человеко–машинный интерфейс.

Программное обеспечение JPDS представляет собой систему, состоящую из базы данных моделируемого оборудования и математических моделей, и кроссплатформенного многооконного графического интерфейса для работы с этой базой данных.

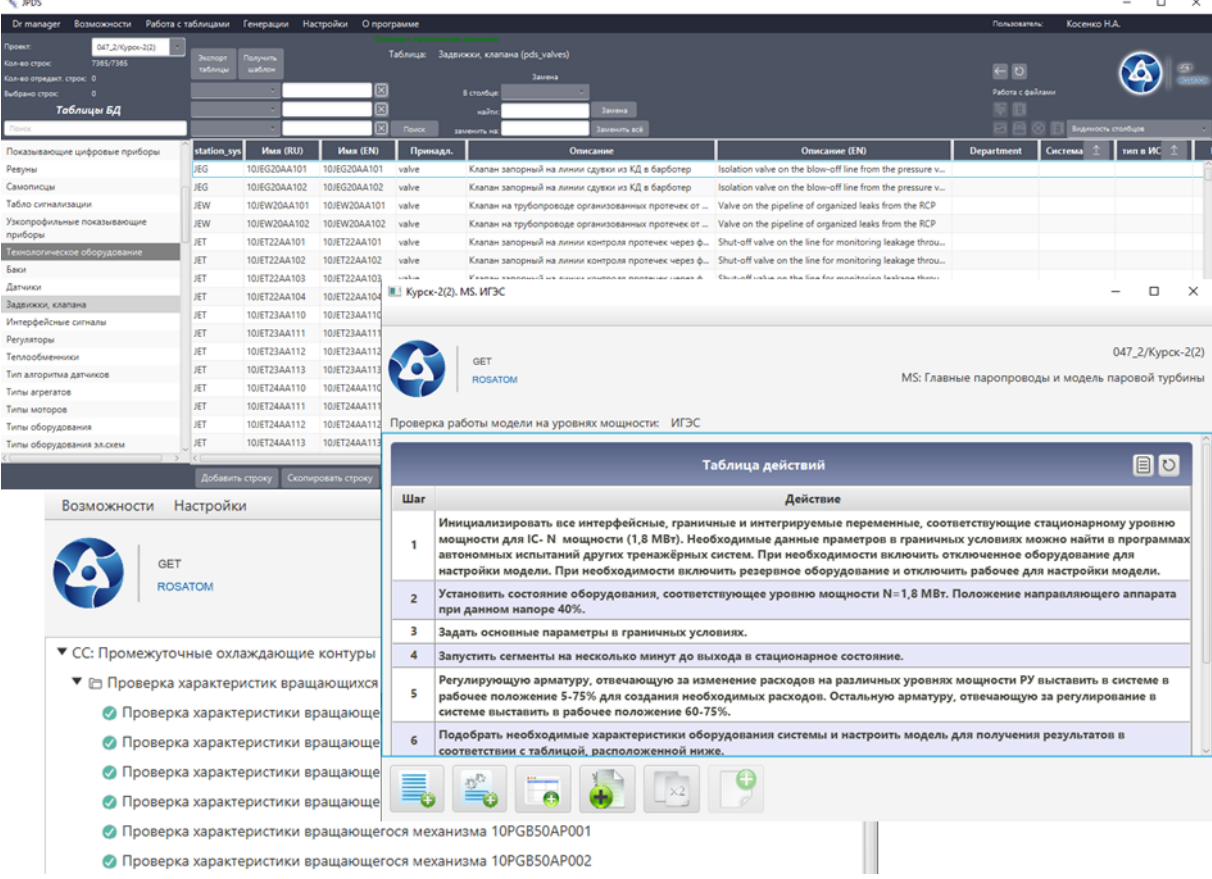

Программное обеспечение JPDS:

- обеспечивает подготовку таблиц БД, необходимых для работы тренажерного комплекса;
- обеспечивает формирование ресурсных файлов для ПО ESUSDS в процессе подготовки к тестированию математической модели;
- обеспечивает взаимодействие с ПО САПФИР при подготовке программ автономных испытаний математической модели;
- обеспечивает подготовку программ автономных испытаний математической модели;
- обеспечивает взаимодействие команды проекта в процессе работы;
- обеспечивает формирование проектной документации.

Программное обеспечение JPDS предназначено для комплектации полномасштабных и аналитических тренажеров объектов энергетики (атомных и тепловых электростанций).

Техническая поддержка пользователей осуществляется с понедельника по пятницу с 9:00 до 18:00 по московскому времени:

- по электронной почте: [getlab@rosatom.ru.](mailto:getlab@rosatom.ru)
- по телефону: +7 495 788 04 06.

Прием обращений по электронной почте: круглосуточно.

Фактический почтовый адрес, по которому осуществляется процесс сопровождения: 117335, г. Москва, Нахимовский проспект, дом 58

Программное обеспечение доступно в версиях для Windows и Linux.

Цена программного обеспечения договорная. Стоимость экземпляра ПО зависит от потребностей заказчика и рассчитывается индивидуально. Для определения стоимости напишите нам на адрес электронной почты: [getlab@rosatom.ru](mailto:getlab@rosatom.ru)

Документация, необходимая для эксплуатации ПО: Руководство системного программиста: «JPDS - [Руководство системного программиста.pdf»](https://get-lab.ru/upload/docs/JPDS-System_Programmers_Guide.pdf) Руководство пользователя: «JPDS - [Руководство пользователя.pdf»](https://get-lab.ru/upload/docs/JPDS-Users_Guide.pdf)

Документация, содержащая описание функциональных характеристик ПО: «JPDS - [Описание ПО.pdf»](https://get-lab.ru/upload/docs/JPDS-Software_Description.pdf)

Процессы, обеспечивающие поддержание жизненного цикла ПО: «JPDS - [Жизненный цикл ПО.pdf»](https://get-lab.ru/upload/docs/JPDS-Software_Lifecycle.pdf) Информация об устранении неисправностей в ходе эксплуатации платформы: «JPDS - [Жизненный цикл ПО.pdf»](https://get-lab.ru/upload/docs/JPDS-Software_Lifecycle.pdf) Информация о совершенствовании платформы: «JPDS - [Жизненный цикл ПО.pdf»](https://get-lab.ru/upload/docs/JPDS-Software_Lifecycle.pdf)

Руководство по установке тестового экземпляра: [«JPDS - Руководство по установке тестового](https://get-lab.ru/upload/docs/JPDS-Test_Instance_Installation_Guide.pdf)  [экземпляра.pdf»](https://get-lab.ru/upload/docs/JPDS-Test_Instance_Installation_Guide.pdf)

Демонстрационная версия  $\Pi$ O: «JPDS without back.zip»